# **Network Masters**

KNOWLEDGE AND TECHNOLOGY TOGETHER

# 20345-1B: Administering Microsoft Exchange Server 2016/2019

# Course Outline

## Module 1: Deploying Exchange Server

This module explains the key features and architecture of Exchange Server. It also explains the prerequisites and requirements for deploying Exchange Server. Additionally, it explains how to use the Exchange admin center and the Exchange management shell to manage Exchange Server.

## Lessons

- Overview of Exchange Server
- Exchange Server architecture
- Requirements for Exchange Server
- Deploying Exchange Server Exchange Server
- Exchange Server Management Tools

## Lab: Deploying Exchange Server

- Evaluating requirements and prerequisites for an Exchange Server 2019 installation
- Deploying Exchange Server 2019
- Verifying Exchange Server functionality
- Installing Exchange Server 2019 on Windows Server Core 2019 (optional)

## Module 2: Managing Exchange Server 2016 storage

This module explains the features of Exchange Server mailbox databases and the storage options available for Exchange Server. It also explains how to configure Exchange Server mailbox databases and storage.

## Lessons

- Exchange Server mailbox databases
- Exchange Server storage
- Configuring Exchange Server mailbox databases and storage

## Lab: Configuring Exchange Server storage

Creating and configuring mailbox databases

# Module 3: Managing recipient objects

This module explains how to manage the user, shared, resource, public folder, arbitration mailboxes in Exchange Server. It also explains how to manage contacts, mail users, and

# **Network Masters**

KNOWLEDGE AND TECHNOLOGY TOGETHER

distribution groups in Exchange Server. Finally, it explains how to configure address lists and email address and address book policies in Exchange Server.

#### Lessons

- Managing user mailboxes
- Managing other types of mailboxes
- Managing other recipients objects
- Configuring policies and adress lists

## Lab: Managing recipient objects

- Configuring recipient objects
- Managing public folder mailboxes

## Lab: Configuring address lists and policies

- Managing email address policies
- Managing address lists and address book policies

Module 4: Managing recipients and Exchange servers by using Exchange Server

This module describes how to manage recipients by using Exchange Server cmdlets. It also explains how to manage Exchange servers by using Exchange Server cmdlets and scripts

#### **Lessons**

- Overview of the Exchange Management Shell
- Managing Exchange Servers by using Exchange Management Shell cmdlets
- Managing Exchange servers by using scripts

## Lab: Managing Exchange Server and recipient objects by using Exchange Management Shell

- Using Exchange Management Shell to manage recipients
- Using Exchange Management Shell to manage Exchange Server

## Module 5: Implementing client connectivity

This module explains how to configure and manage client access services in Exchange Server. It also explains the client connectivity options for Exchange Server and how to configure Outlook on the web. Additionally, it explains how to configure mobile messaging for Exchange Server.

## **Lessons**

- Configuring client access services
- Managing client access services
- Client connectivity in Exchange Server
- Configuring Outlook on the web

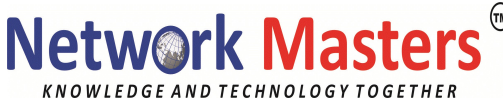

Configuring mobile messaging

#### Lab: Configuring client access services

- Configuring namespaces for client access
- Configuring certificates for client access
- Configuring custom MailTips

#### Lab: Deploying and configuring client access services on Exchange Server

- Configuring Exchange Server for Outlook
- Configuring Outlook on the web
- Configuring Microsoft Exchange ActiveSync

#### Module 6: Managing high availability in Exchange Server

This module describes the high availability options for Exchange Server. It also explains how to configure highly available mailbox databases and Client Access services by using load balancing methods.

#### Lessons

- High availability on Exchange Server
- Configuring highly available mailbox databases
- Configuring high availability of Client Access services

#### Lab: Implementing DAGs

Creating and configuring a DAG

#### Lab: Implementing and testing high availability

- Deploying a high availability solution for Client Access services
- Testing the high availability configuration

#### Module 7: Implementing disaster recovery for Exchange Server

This module describes Exchange Server backup and restore features and the details that you need to consider when you create a backup plan.

#### Lessons

- Implementing Exchange Server backup
- Implementing Exchange Server recovery

#### Lab : Backing up Exchange Server data

Backing up an Exchange Server mailbox database

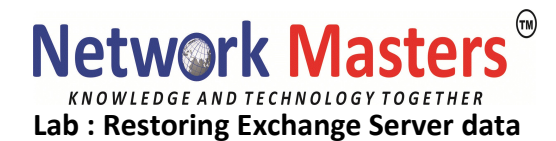

- Restoring Exchange Server mailbox
- Restoring a database availability group (DAG) member (optional)

#### Module 8: Configuring and managing message transport

This module explains messaging transport in Exchange Server. It also explains how to configure message transport in Exchange Server and manage transport rules in Exchange Server.

#### Lessons

- Overview of message transport
- Configuring message transport
- Managing transport rules

#### Lab : Configuring and managing message transport

- Configuring message transport
- Monitoring and verifying message delivery
- Configuring a disclaimer transport rule
- Configuring a DLP policy for financial data

#### Module 9: Configuring message security

This module describes how to deploy and manage an Edge Transport server for message security. It also explains how to implement antivirus and antispam solutions for Exchange Server.

#### Lessons

- Deploying and managing an Edge Transport server for message security
- Implementing an antivirus solution for Exchange Server
- Implementing an antispam solution for Exchange Server

#### Lab : Configuring message security in Exchange Server

- Configuring and testing EdgeSync
- Configuring antivirus, antispam and malware protection features

#### Module 10: Monitoring and troubleshooting Exchange Server

This module explains how to configure performance monitoring and troubleshoot issues in Exchange Server.

#### Lessons

- Monitoring Exchange Server
- Troubleshooting Exchange Server

# **Network Masters**

K N O W LEDGE AND TECHNOLOGY TOGETHER

#### Lab: Monitoring and troubleshooting Exchange Server

- Monitoring Exchange Server
- Troubleshooting database availability
- **•** Troubleshooting Client Access servers

#### Module 11: Securing and maintaining Exchange Server

This module explains how to secure Exchange Server by using role-based access control (RBAC). It also explains how to configure audit logging in Exchange Server and how to maintain and update Exchange Server.

#### Lessons

- Securing Exchange Server by using RBAC
- Configuring audit logging in Exchange Server
- Maintaining Exchange Server

#### Lab : Securing and maintaining Exchange Server

- Configuring Exchange Server permissions
- Configuring audit logging
- Maintaining Exchange Server

#### Module 12: Implementing and managing Exchange Online deployments

This module explains Exchange Online and Office 365 and how to manage it. It also explains how to implement a migration to Exchange Online.

#### **Lessons**

- Overview of Exchange Online and Office 365
- Managing Exchange Online
- Implementing the migration to Exchange Online
- Managing a hybrid environment

#### Lab : Managing Exchange Online

Managing Exchange Online